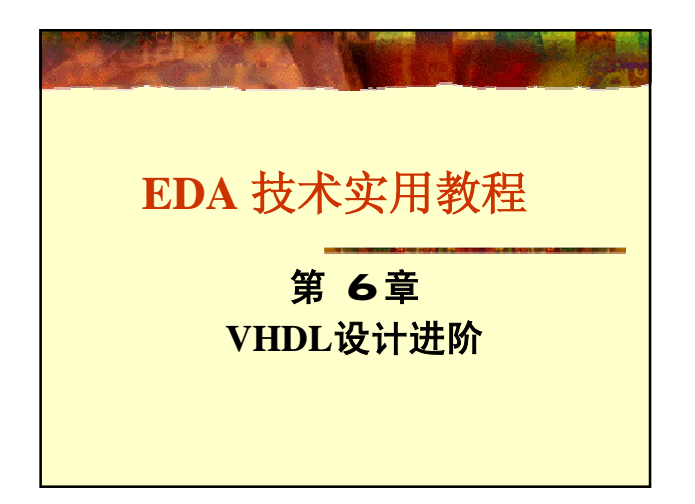

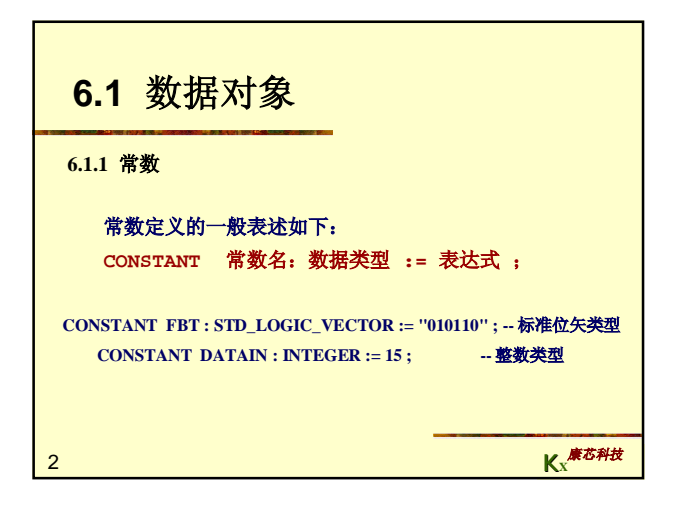

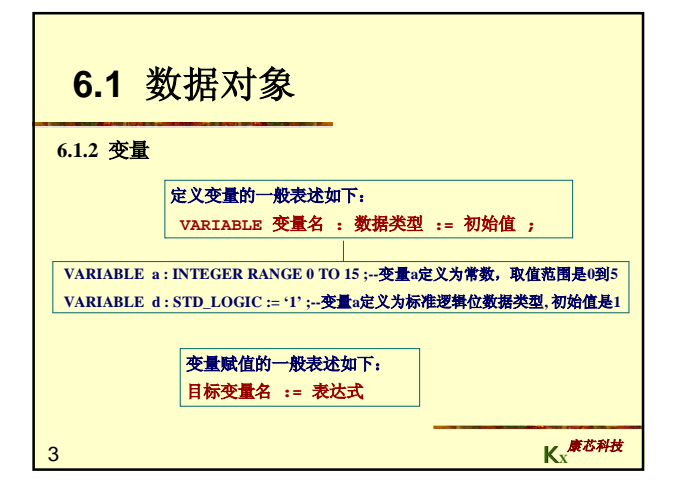

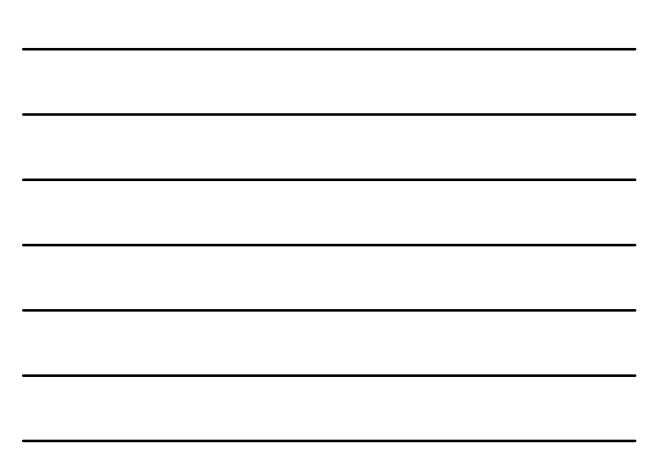

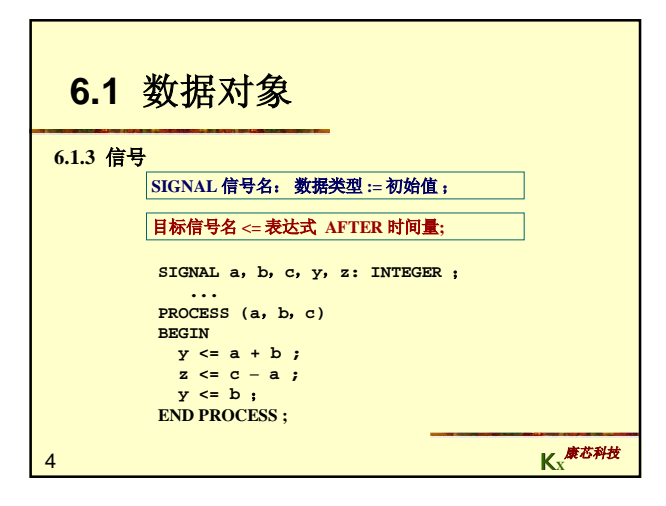

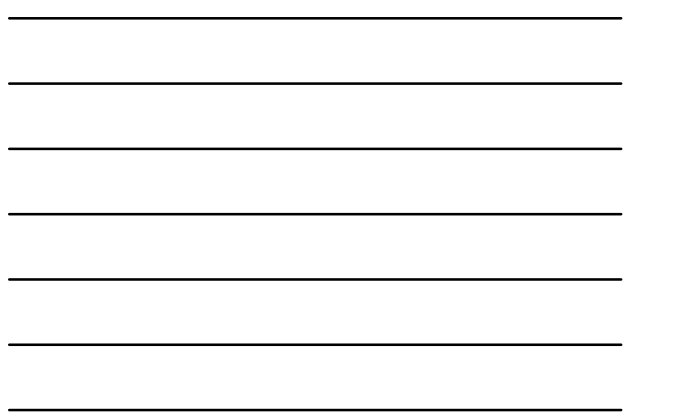

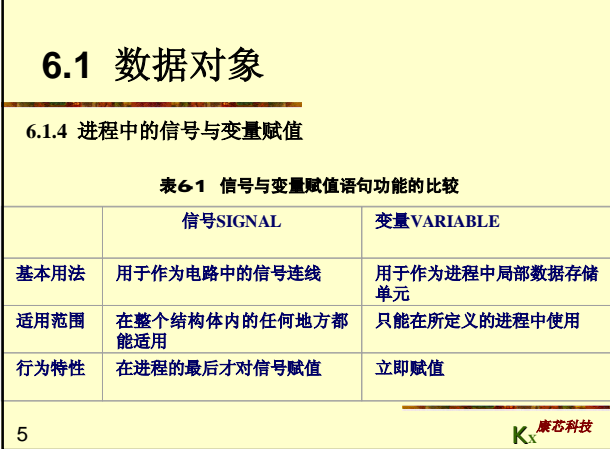

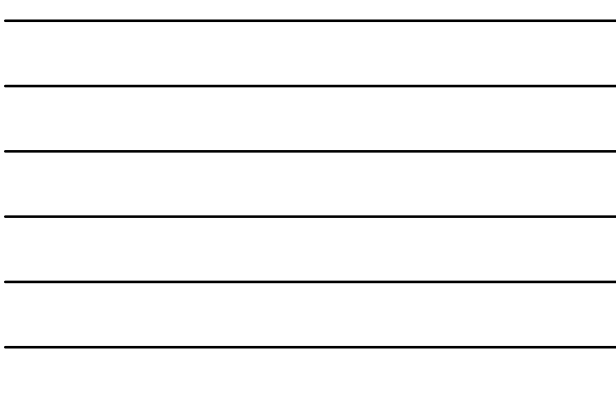

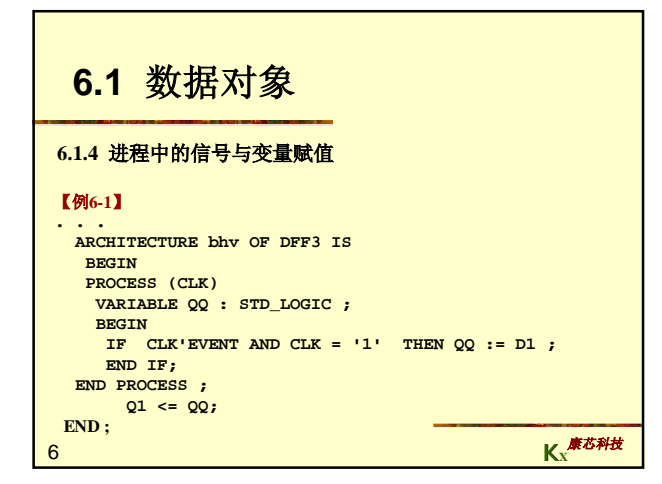

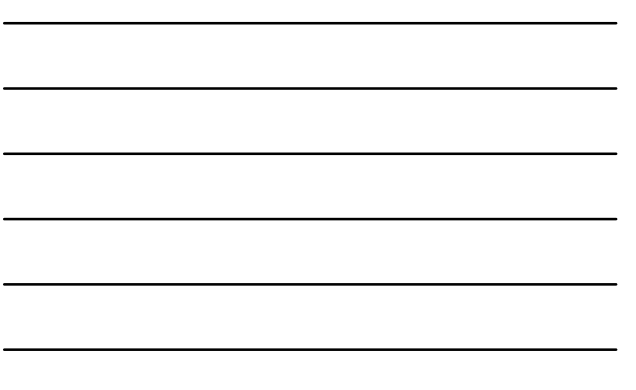

## **6.1** 数据对象

#### **6.1.4** 进程中的信号与变量赋值

#### 【例**6-2**】

```
\mathbf{K}_{\mathbf{X}}Kx
 . . .
ARCHITECTURE bhv OF DFF3 IS
   SIGNAL QQ : STD_LOGIC ;
  BEGIN 
  PROCESS (CLK)
    BEGIN 
IF CLK'EVENT AND CLK = '1' THEN QQ <= D1 ; 
END IF;
  END PROCESS ;
      Q1 <= QQ;
END ;
```
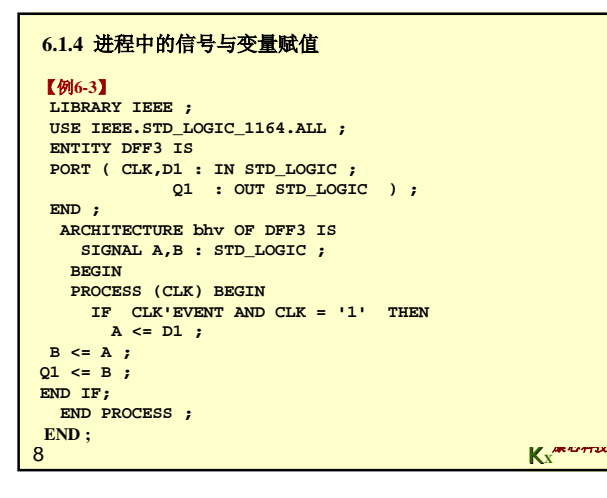

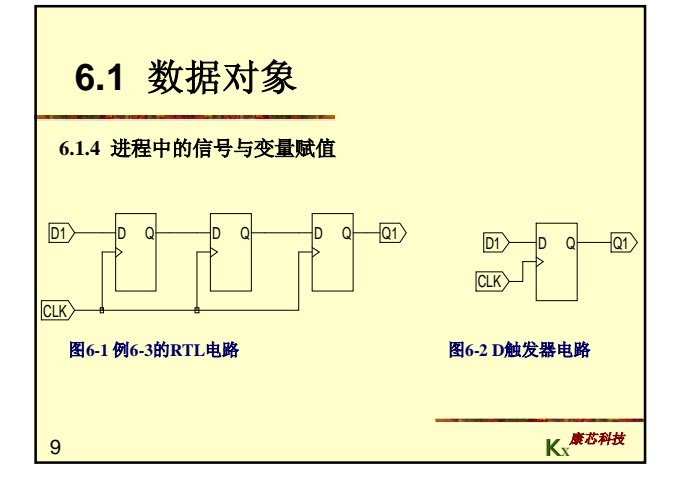

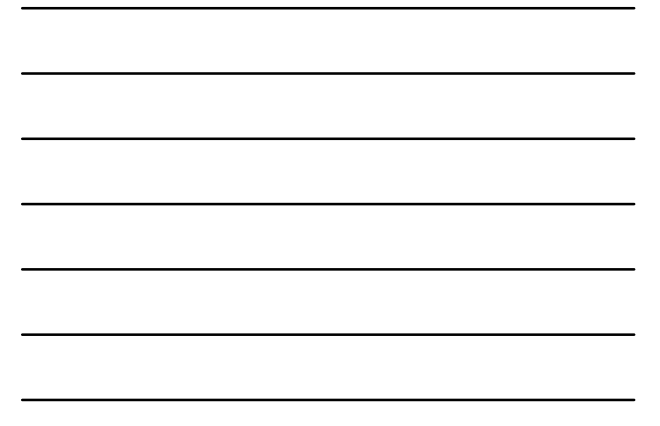

#### **6.1.4** 进程中的信号与变量赋值

```
10 KX
END ;
【例6-4】
LIBRARY IEEE ; 
 USE IEEE.STD_LOGIC_1164.ALL ; 
 ENTITY DFF3 IS 
PORT ( CLK,D1 : IN STD_LOGIC ;
Q1 : OUT STD_LOGIC ) ; 
 END ; 
  ARCHITECTURE bhv OF DFF3 IS
   BEGIN 
   PROCESS (CLK)
    VARIABLE A,B : STD_LOGIC ; 
    BEGIN 
IF CLK'EVENT AND CLK = '1' THEN 
A := D1 ;
B := A ; 
Q1 \leq B;
    END IF;
  END PROCESS ;
```
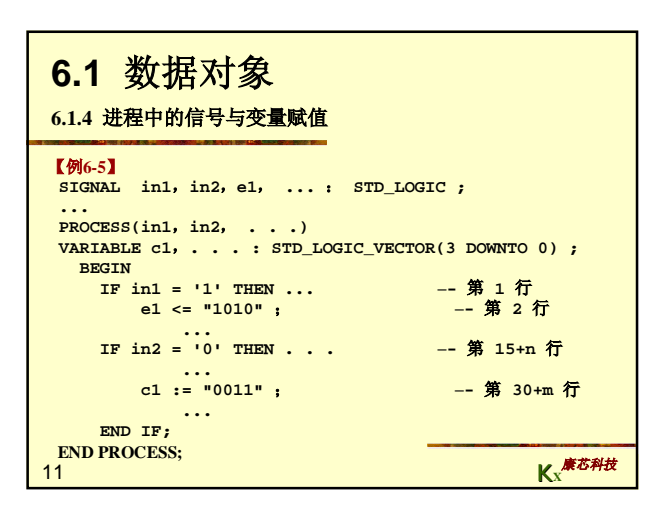

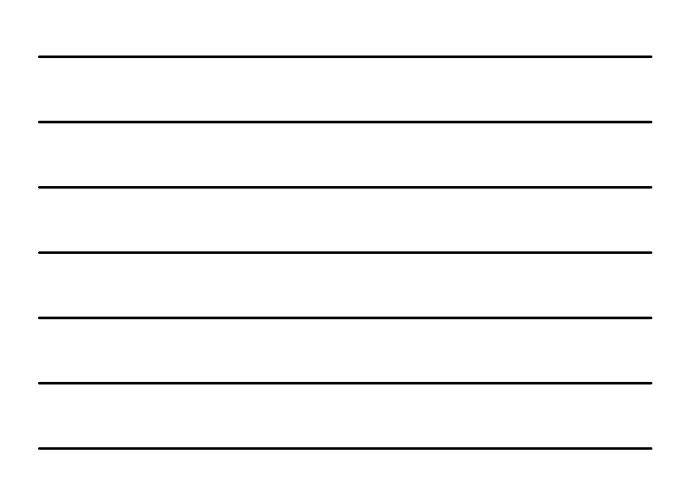

```
end process; END body_mux4; END body_mux4;
 【例6-6】
LIBRARY IEEE;
 USE IEEE.STD_LOGIC_1164.ALL;
ENTITY mux4 IS
 PORT (i0, i1, i2, i3, a, b : IN STD_LOGIC;
q : OUT STD_LOGIC);
END mux4;
 ARCHITECTURE body_mux4 OF mux4 IS
signal muxval : integer range 7 downto 0;
BEGIN
process(i0,i1,i2,i3,a,b)
begin
                                           muxval <= 0;
 if (a = '1') then muxval <= muxval + 1; end if;<br>if (b = '1') then muxval <= muxval + 2; end if;<br>case muxval is
 when 0 \Rightarrow q \le 10;<br>
when 1 \Rightarrow q \le 11;<br>
when 2 \Rightarrow q \le 12;<br>
when 3 \Rightarrow q \le 13;<br>
when others \Rightarrow null;<br>
end case;
```
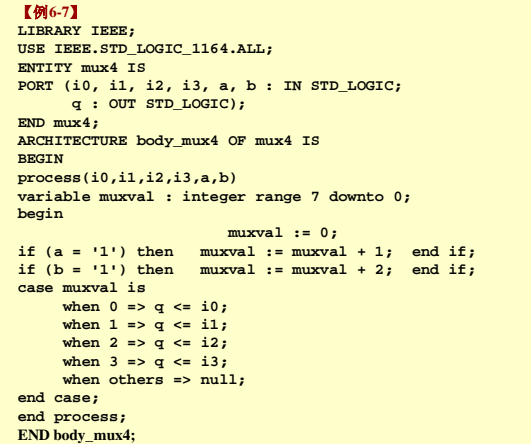

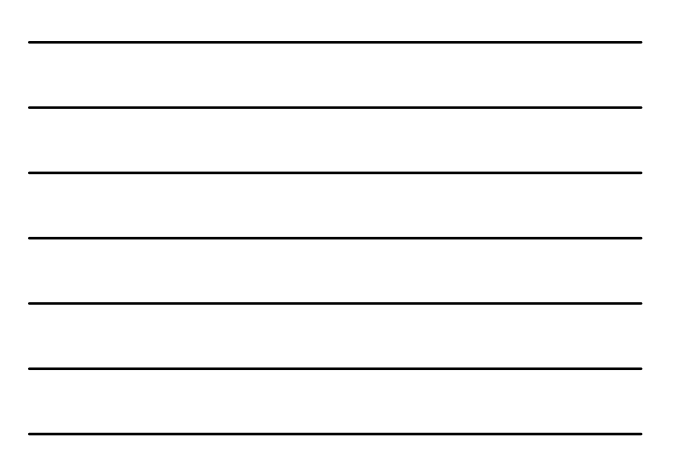

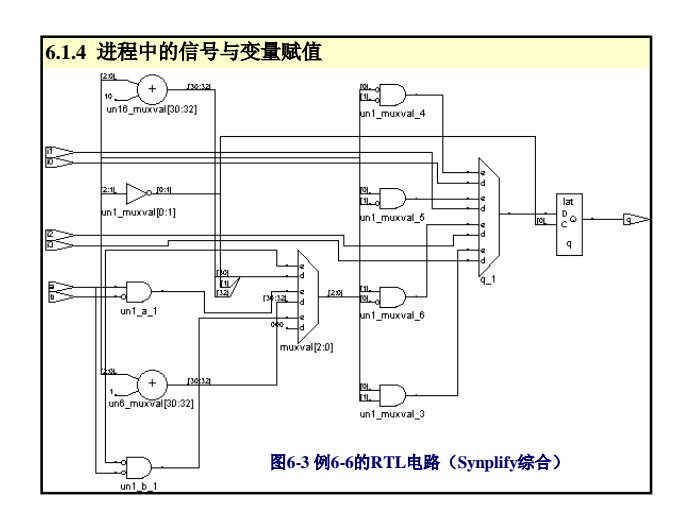

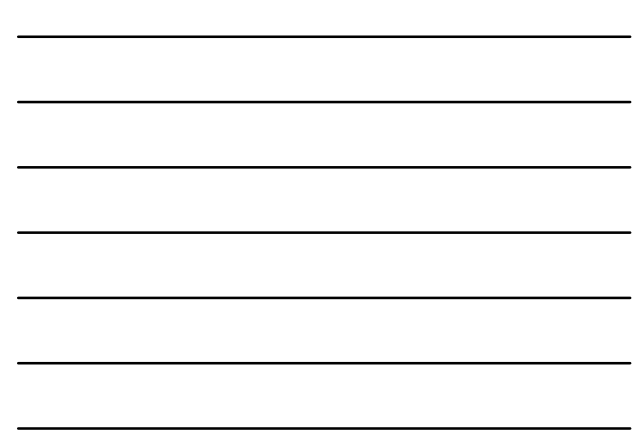

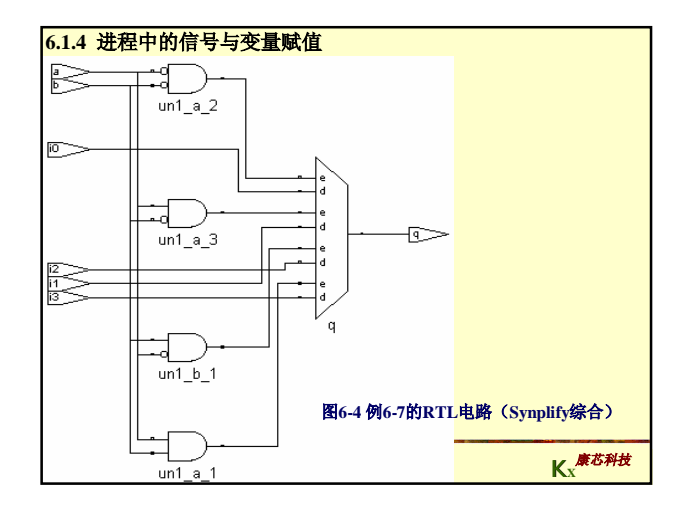

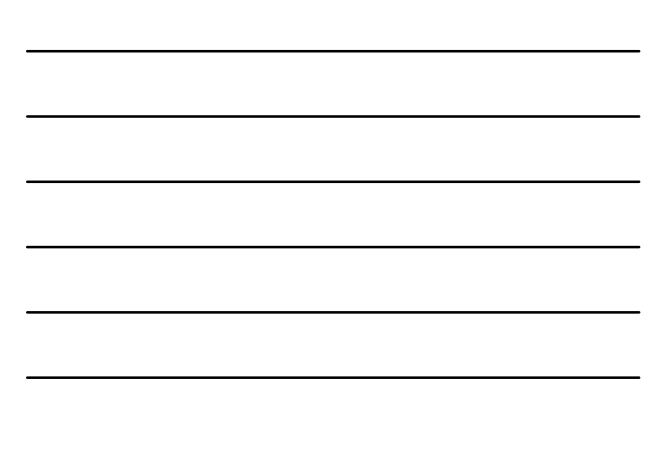

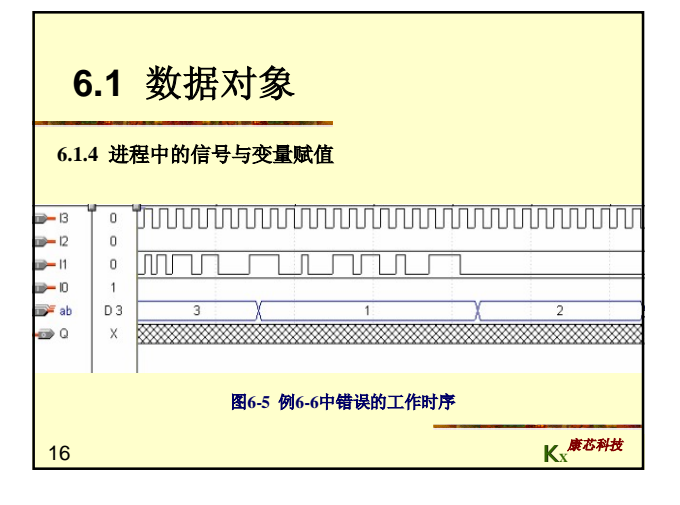

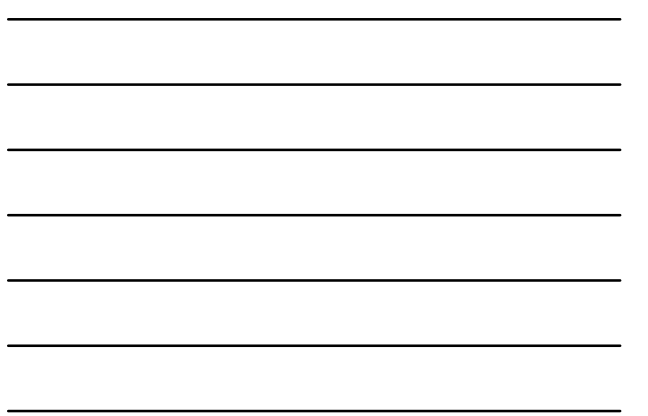

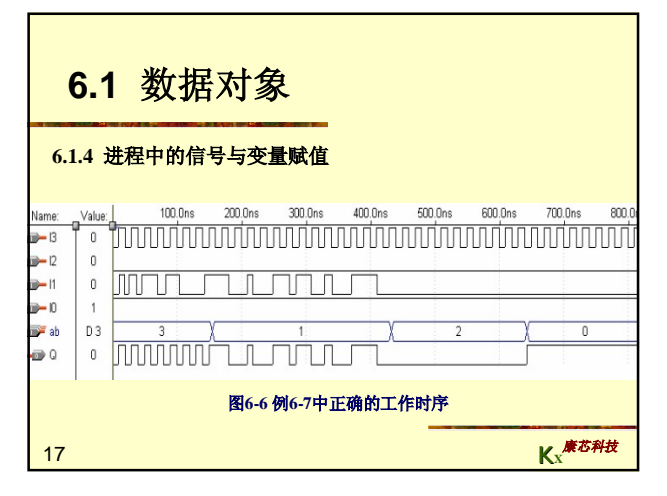

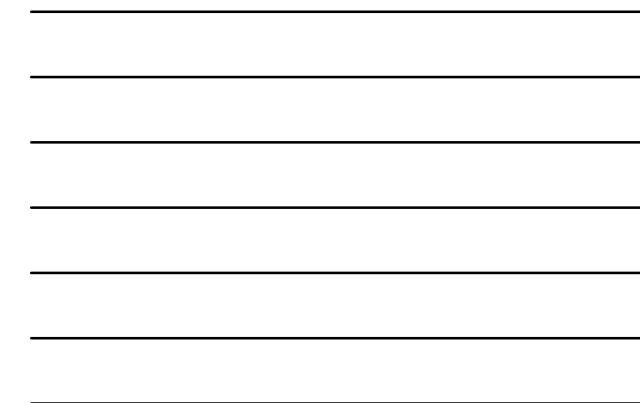

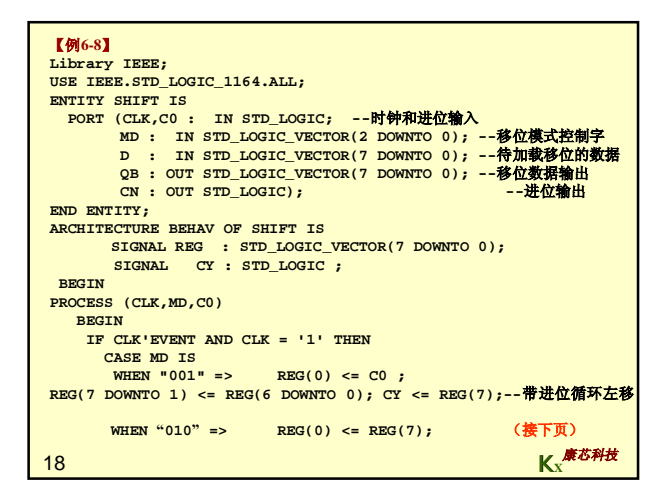

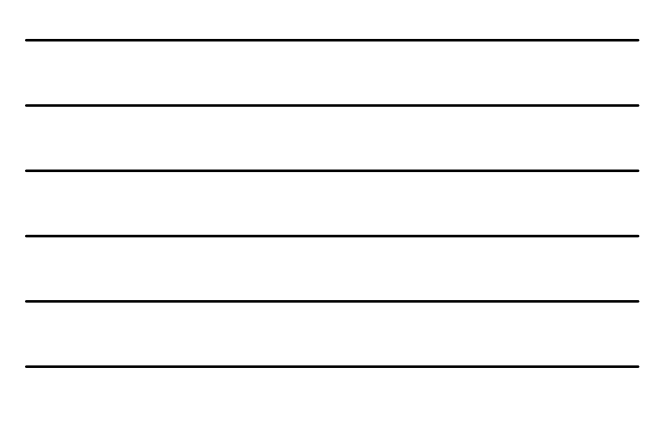

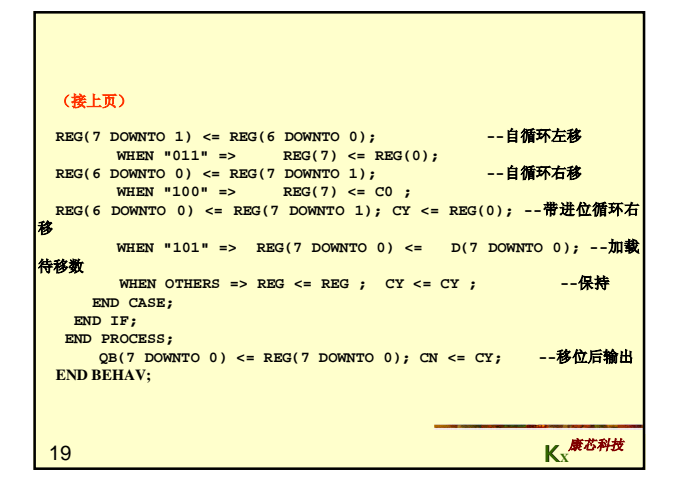

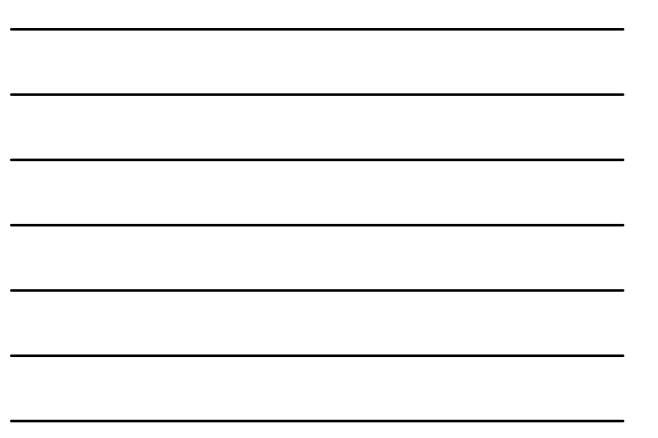

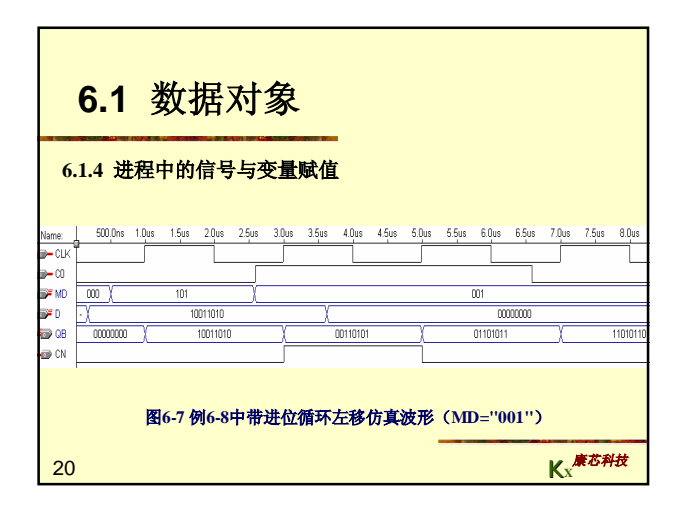

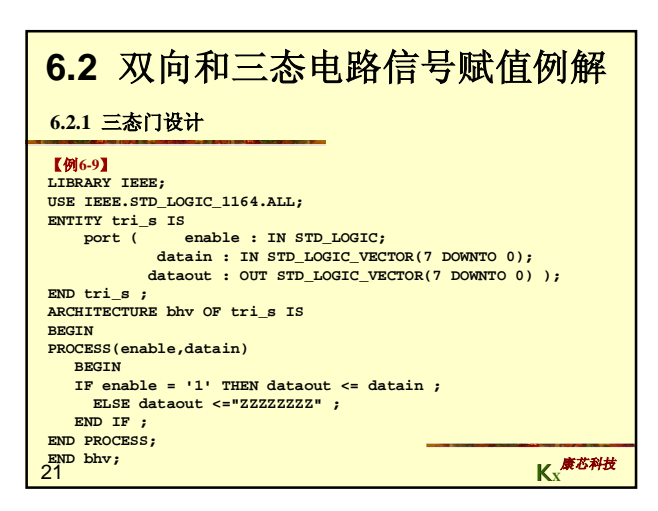

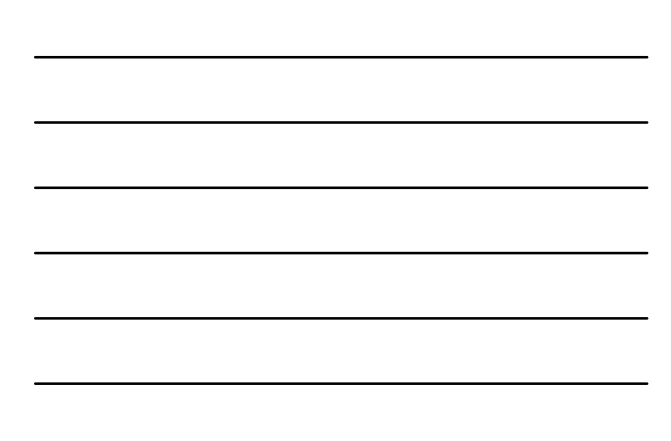

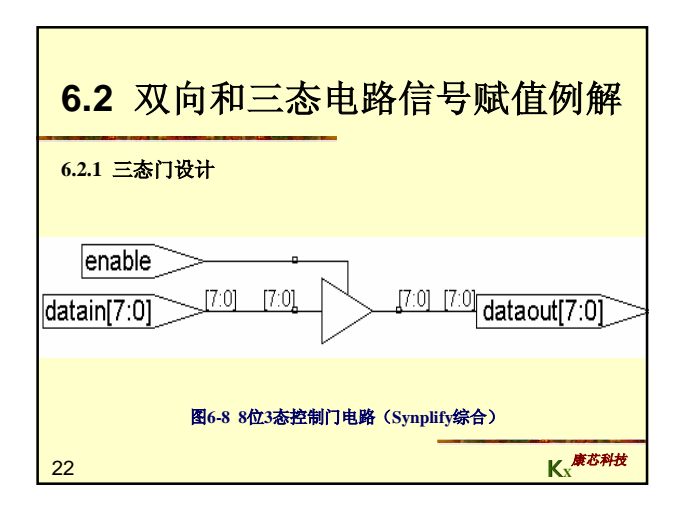

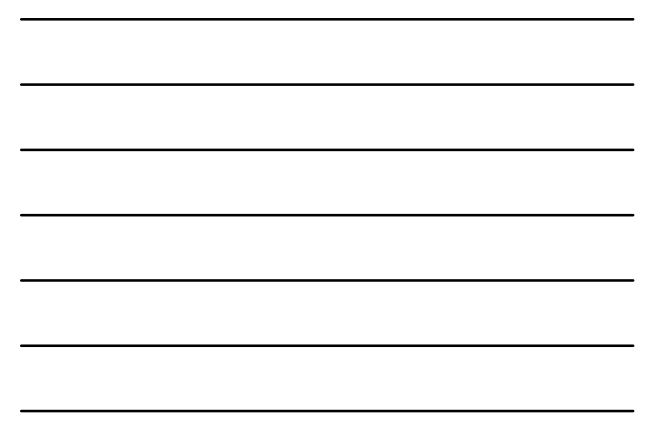

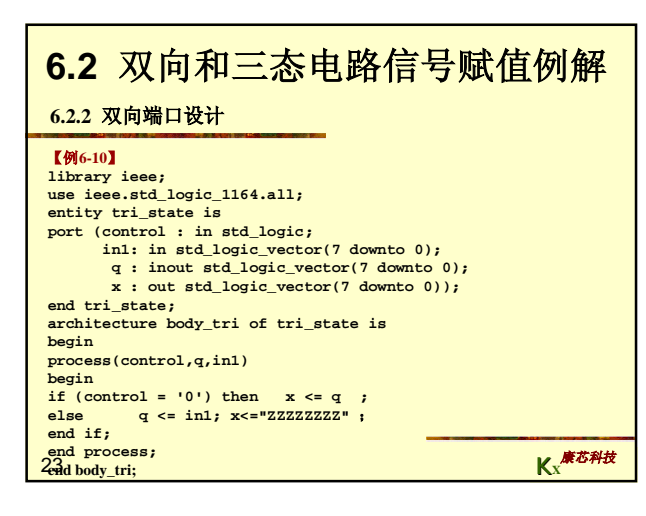

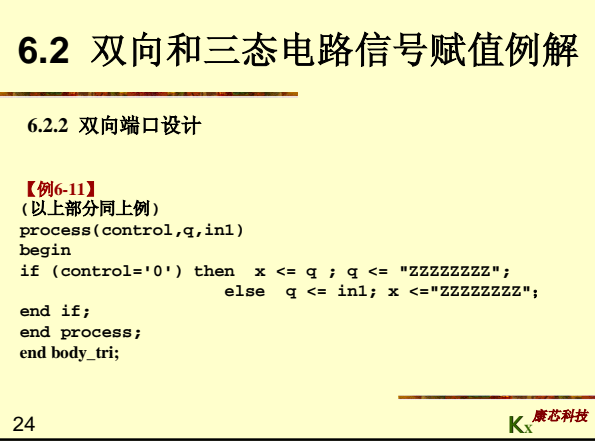

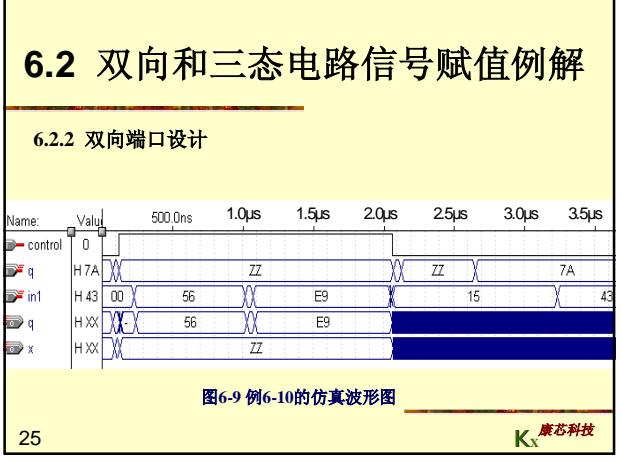

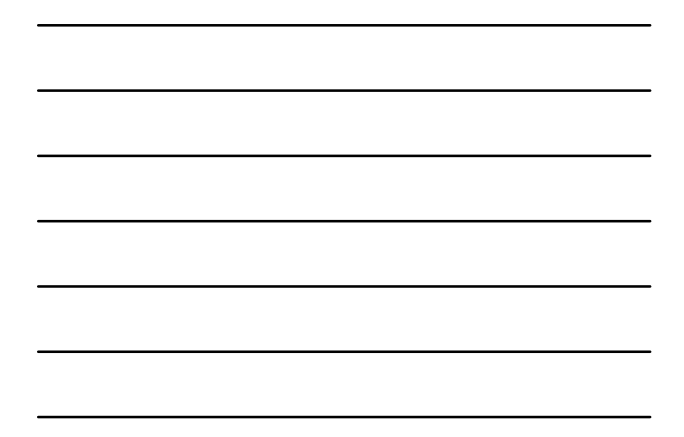

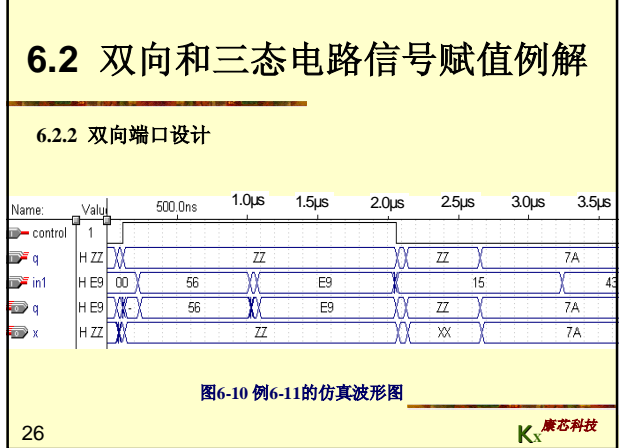

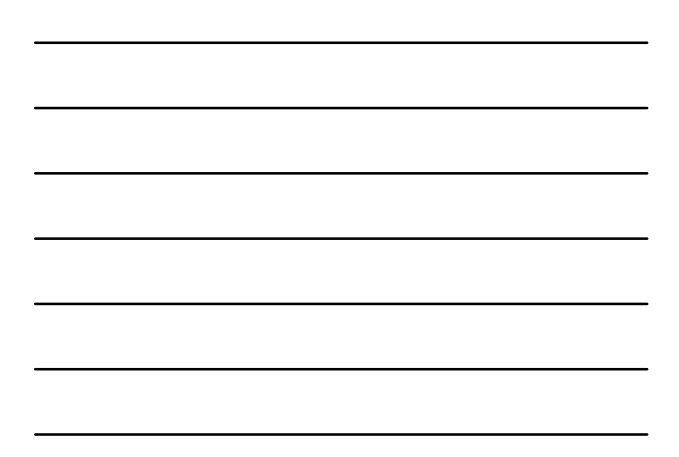

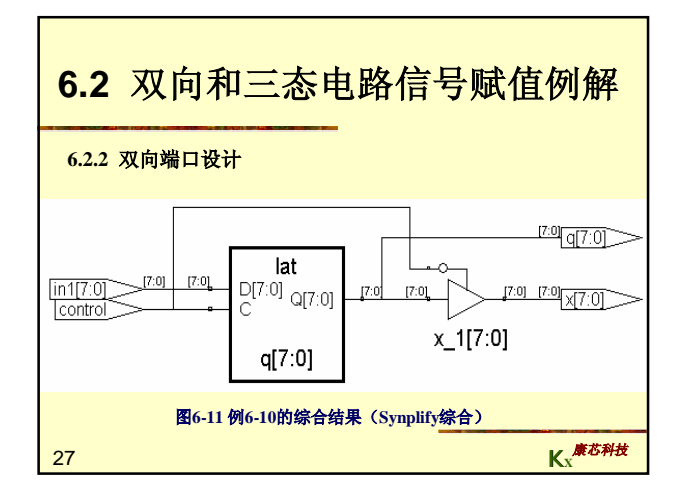

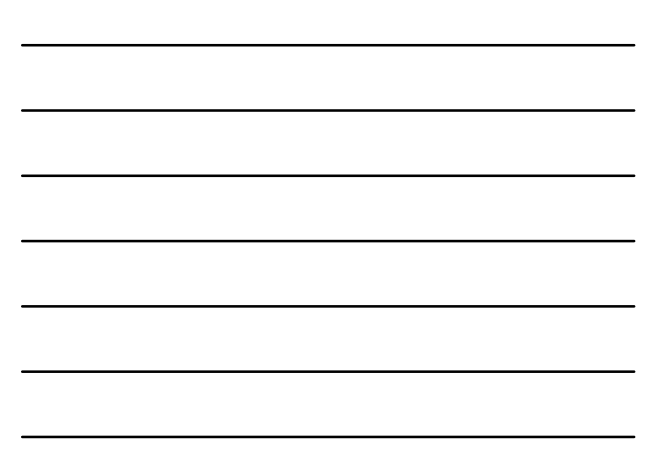

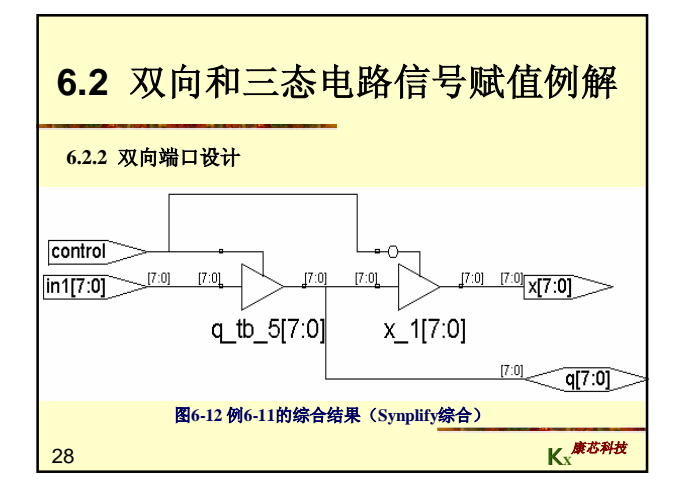

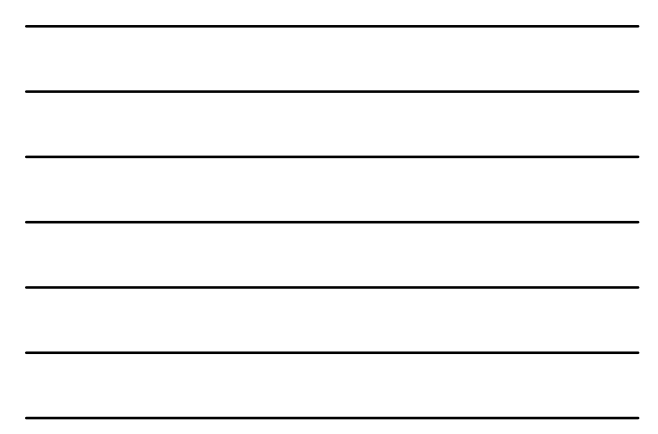

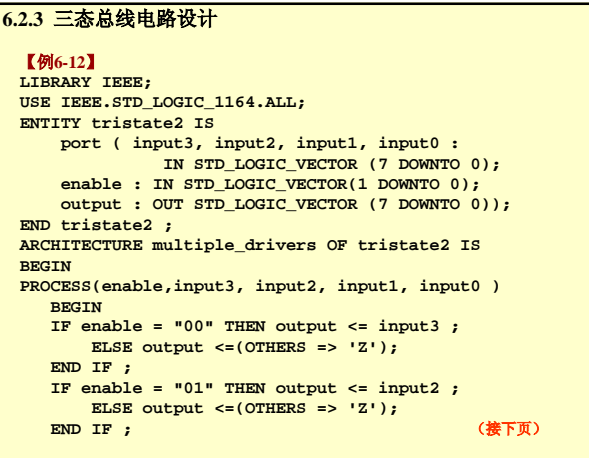

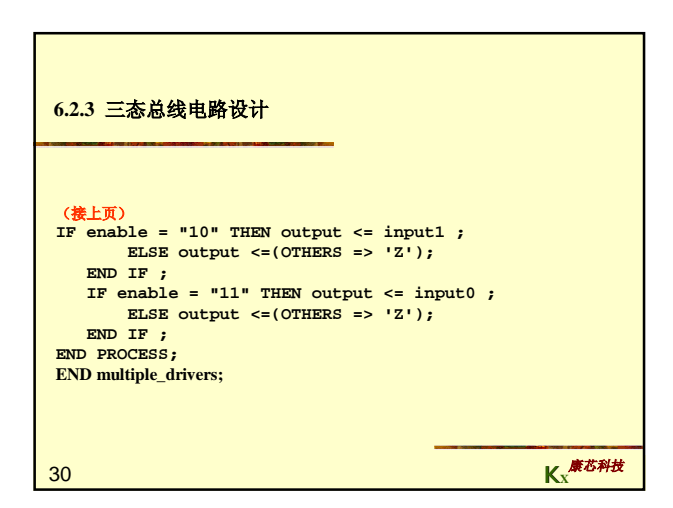

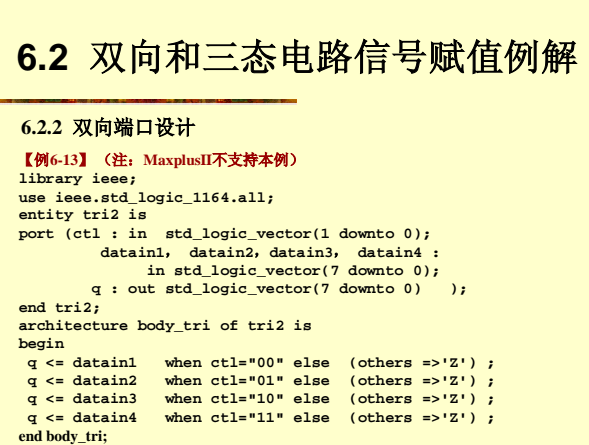

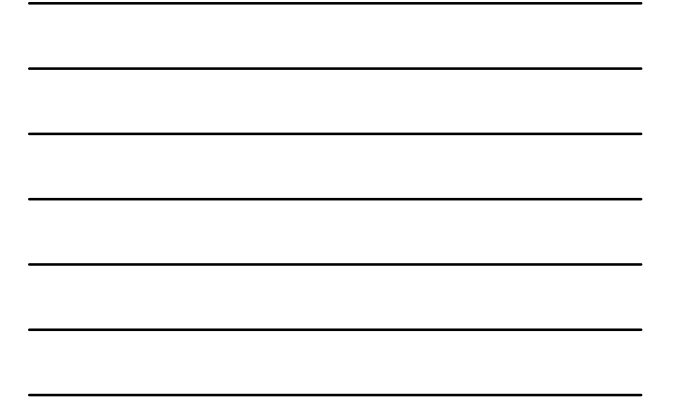

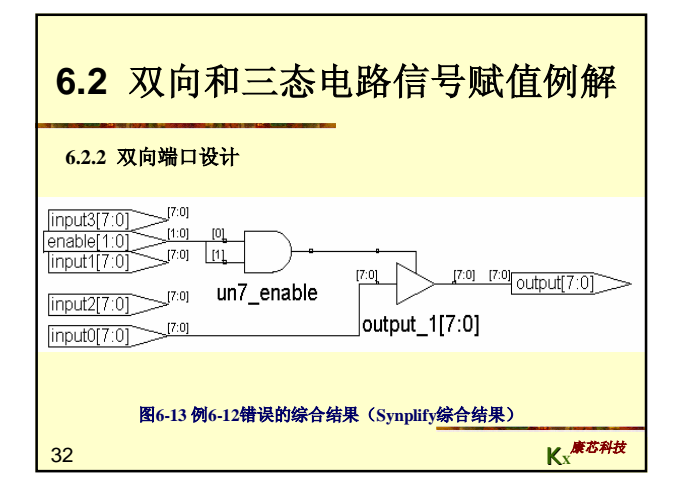

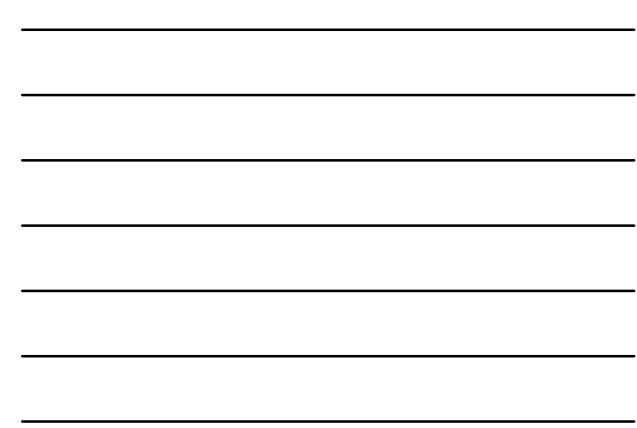

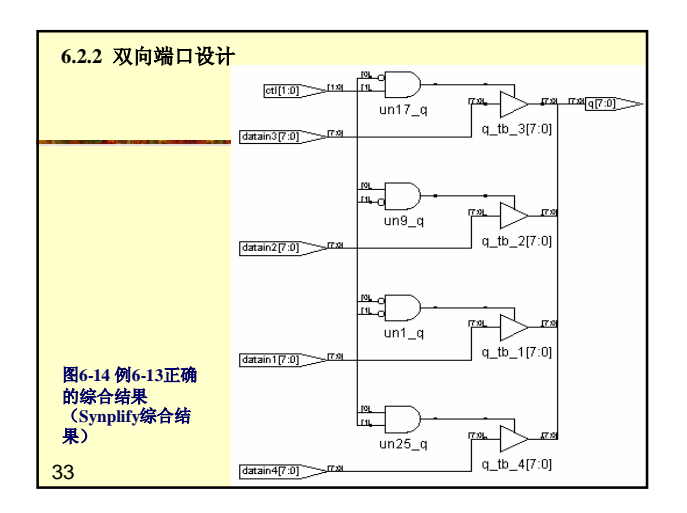

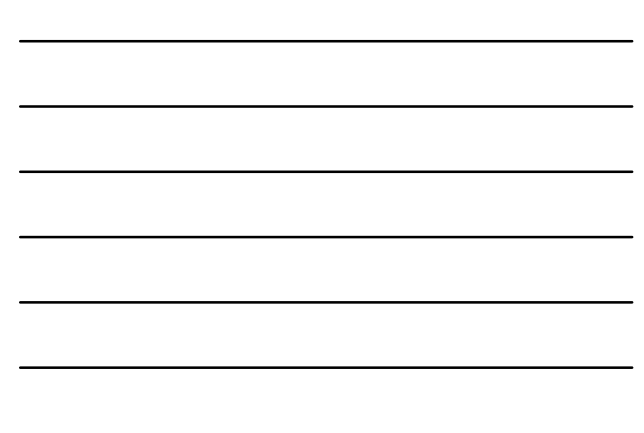

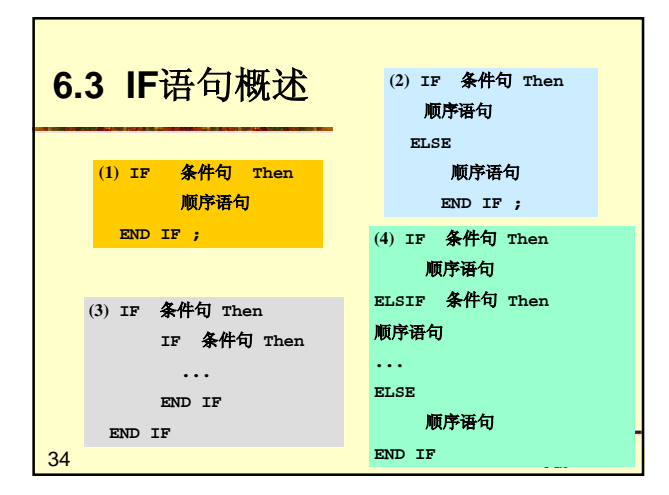

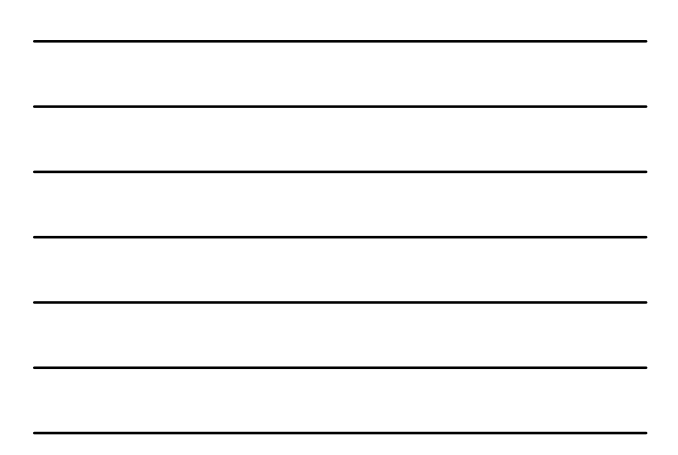

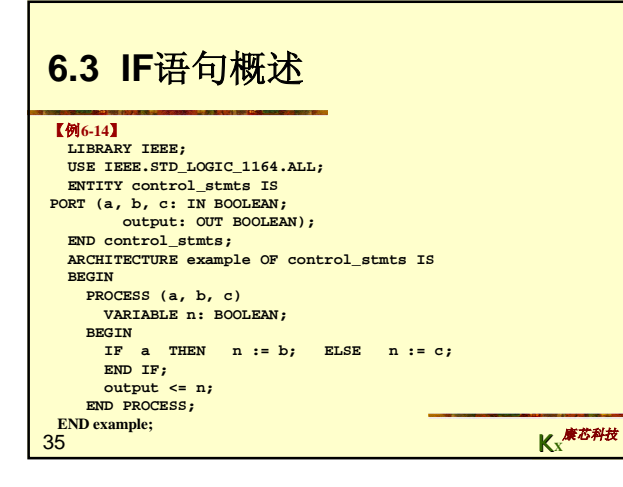

г

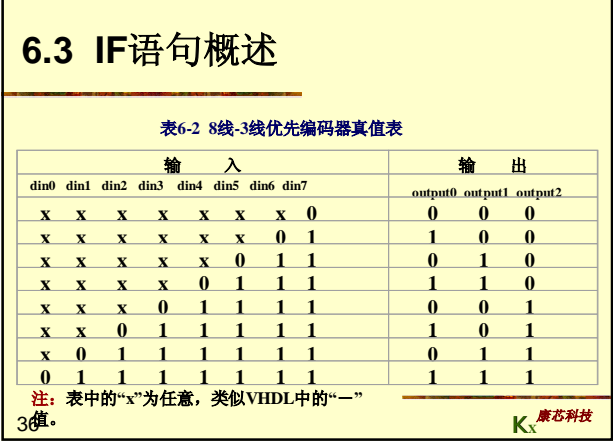

٦

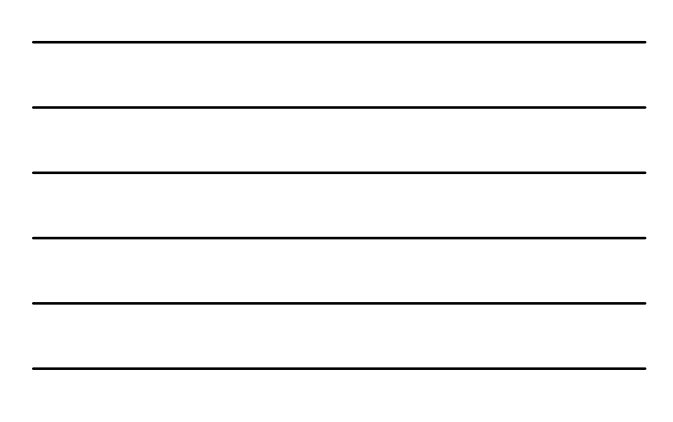

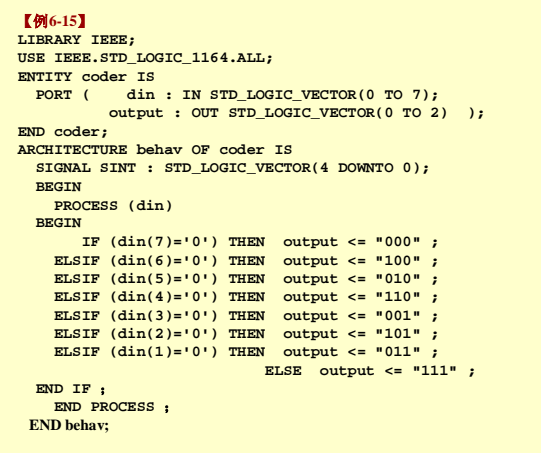

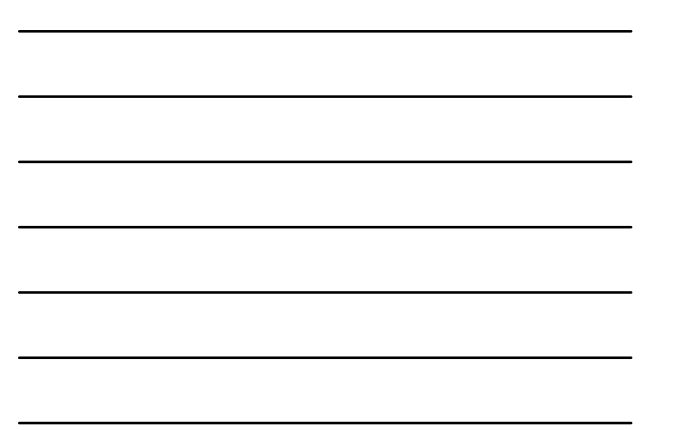

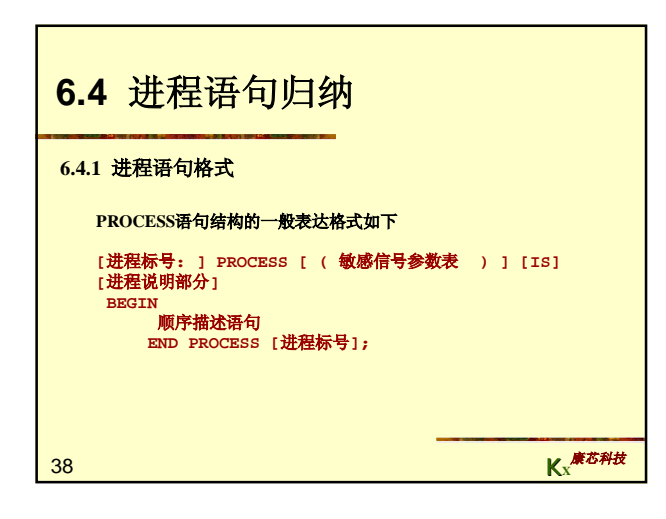

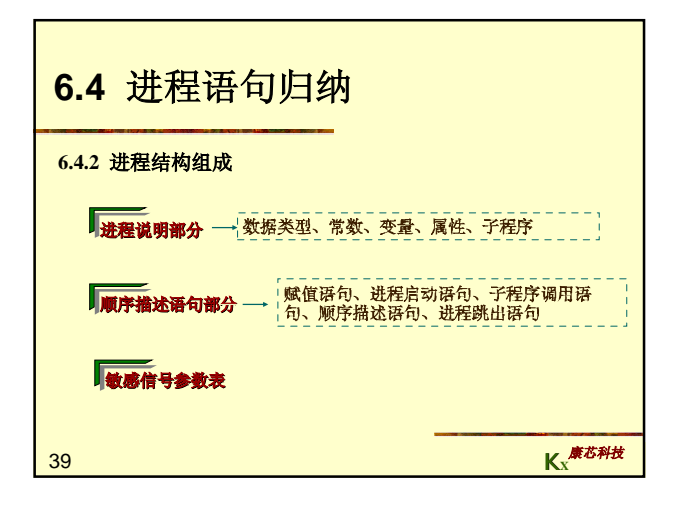

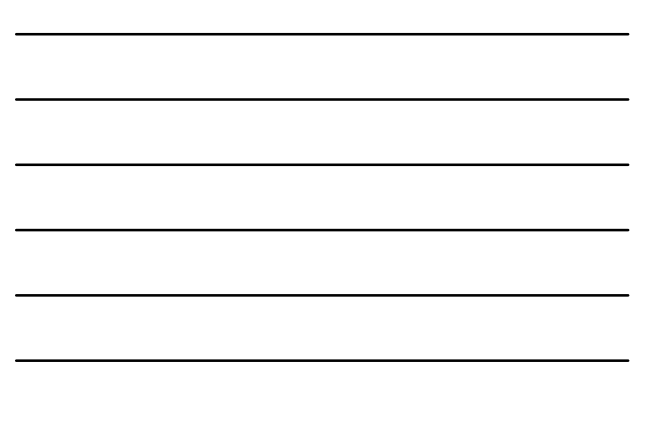

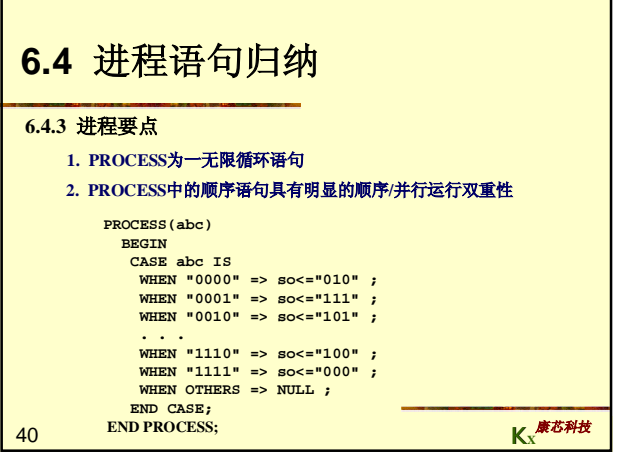

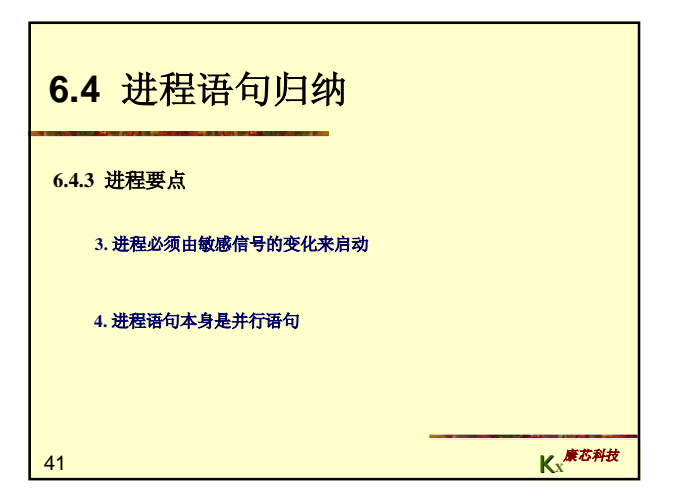

### **END ex;** the contract of the contract of the contract of the contract of the contract of the contract of the contract of the contract of the contract of the contract of the contract of the contract of the contract of the 【例**6-16**】 **ENTITY mul IS PORT (a, b, c, selx, sely : IN BIT; data\_out : OUT BIT ); END mul; ARCHITECTURE ex OF mul IS SIGNAL temp : BIT; BEGIN p\_a : PROCESS (a, b, selx) BEGIN IF (selx = '0') THEN temp <= a; ELSE temp <= b; END IF; END PROCESS p\_a;**<br> **P\_b:** PROCESS(temp, c, sely)<br> **BEGIN**<br> **IF (sely = '0')** THEN data\_out <= temp; ELSE<br>
data\_out <= c;<br>
END PROCESS p\_b;<br>
END PROCESS p\_b; **END ex;**

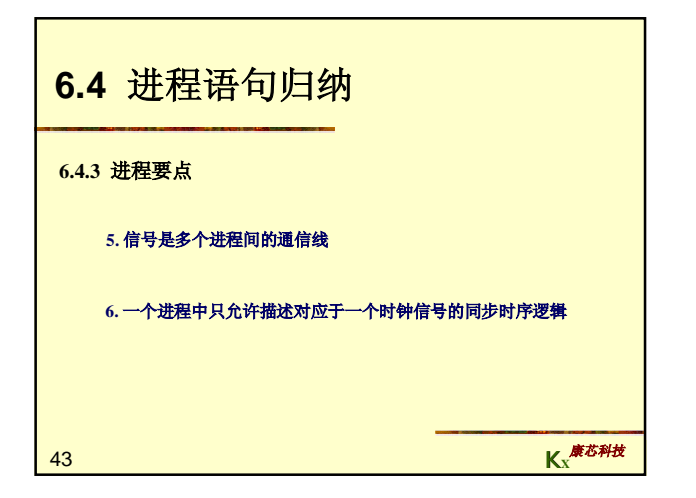

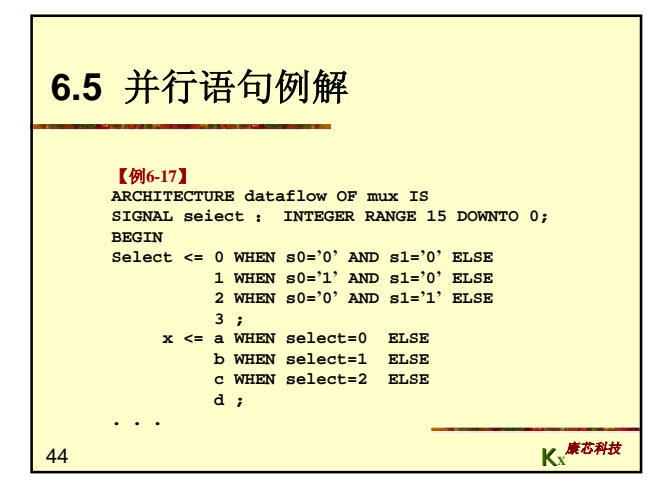

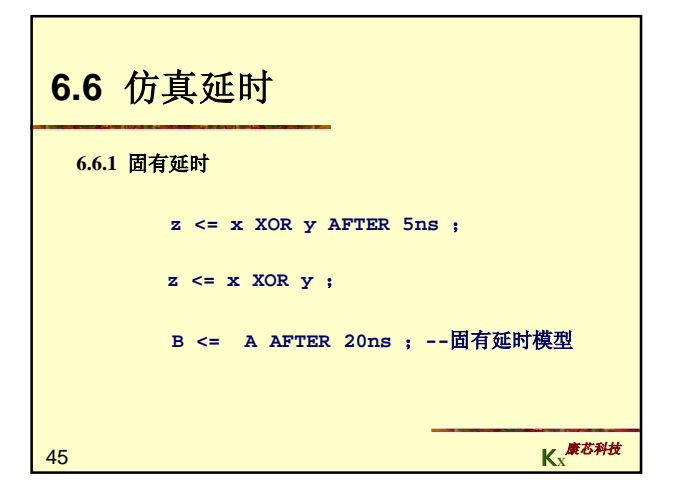

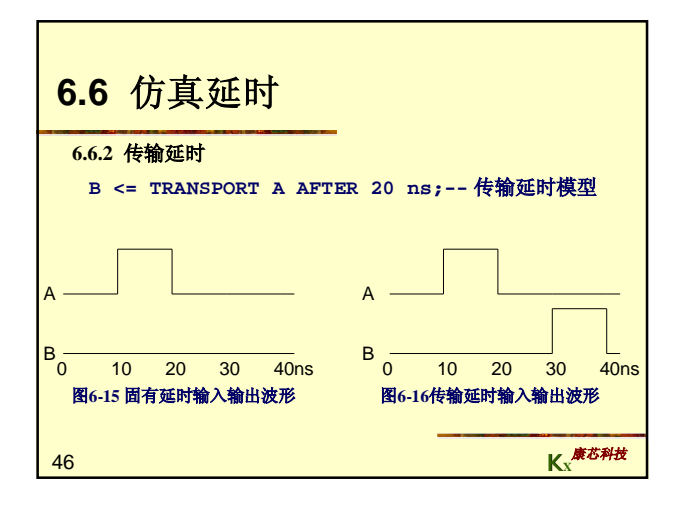

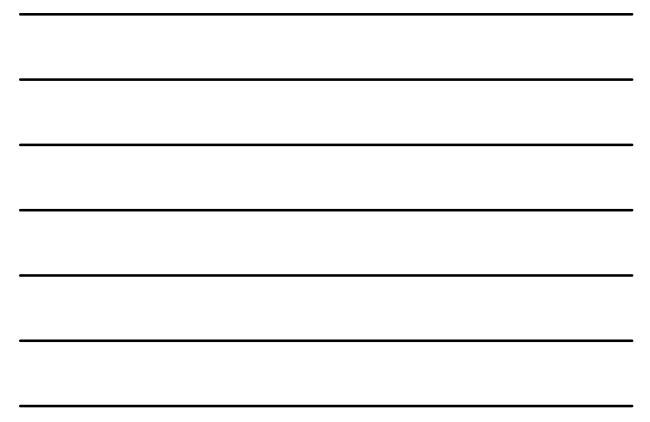

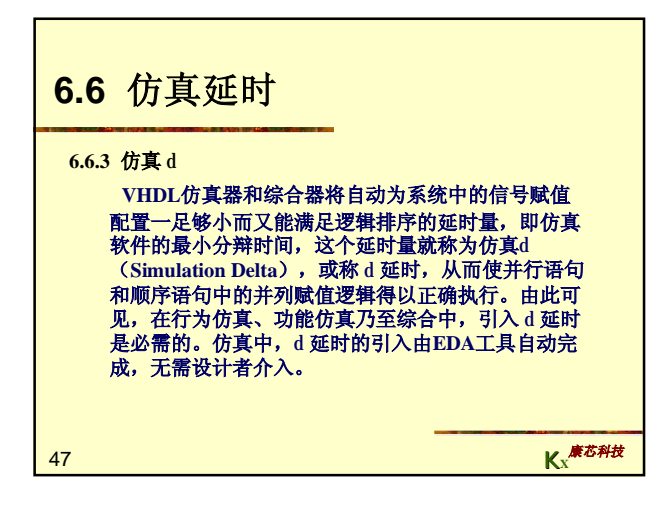

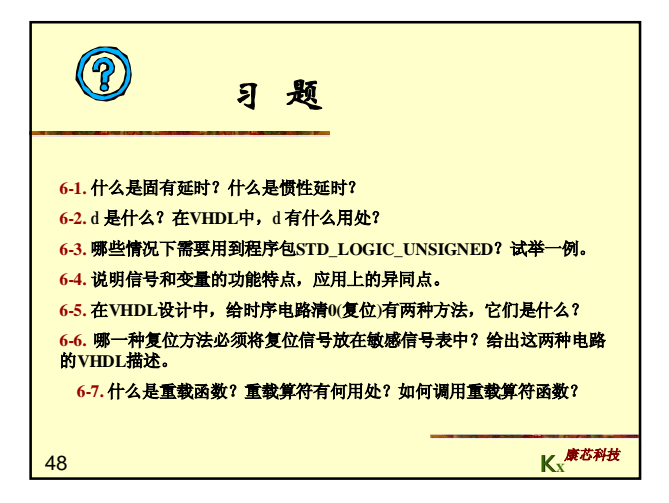

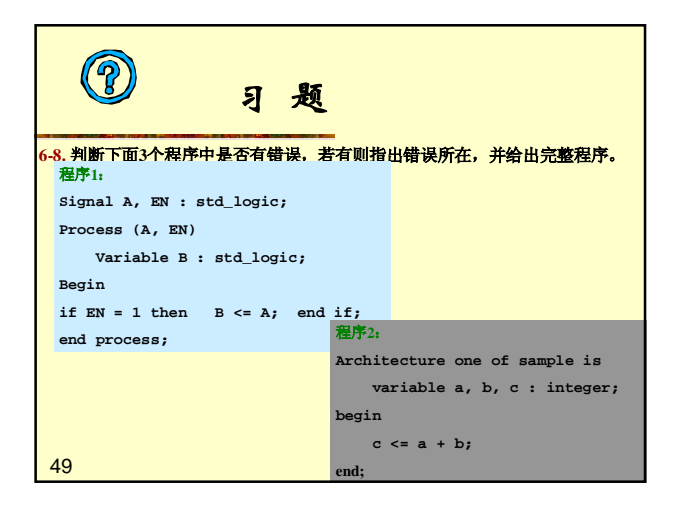

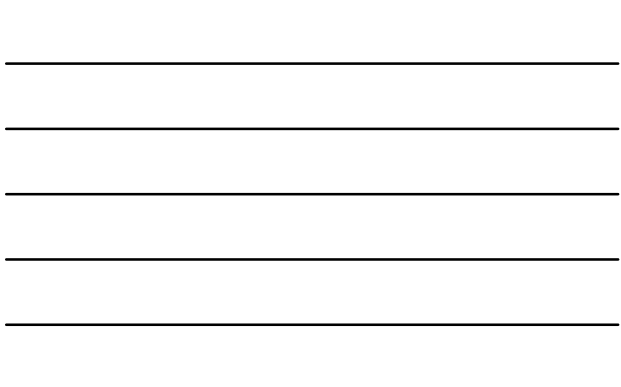

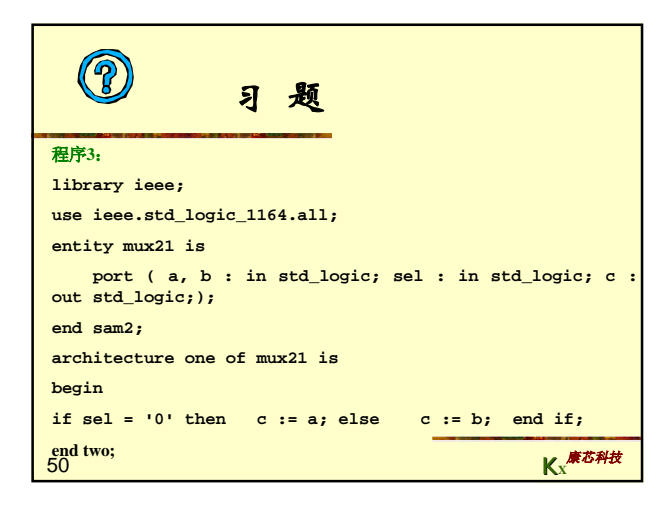

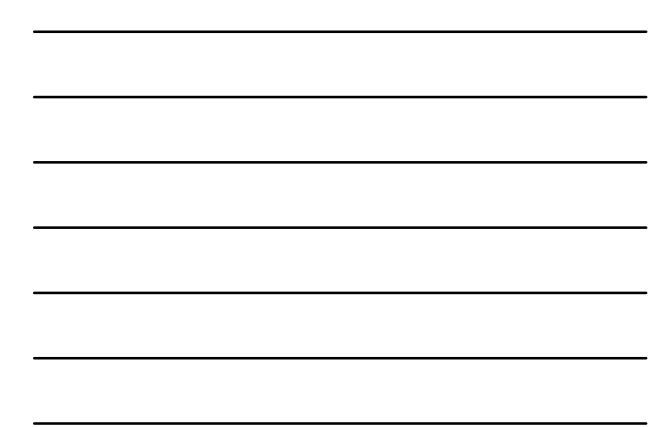

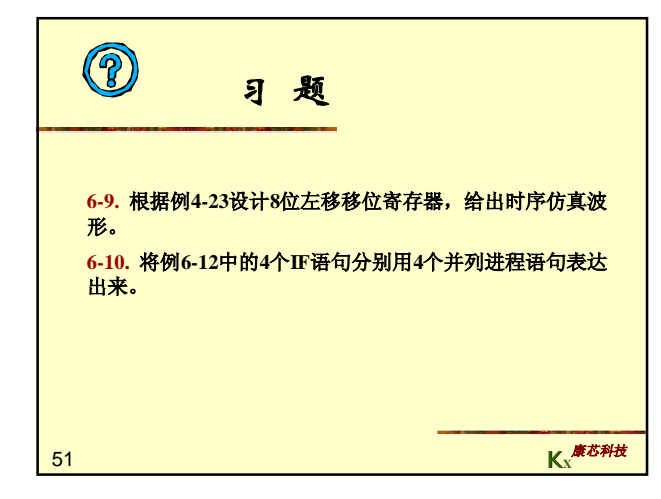

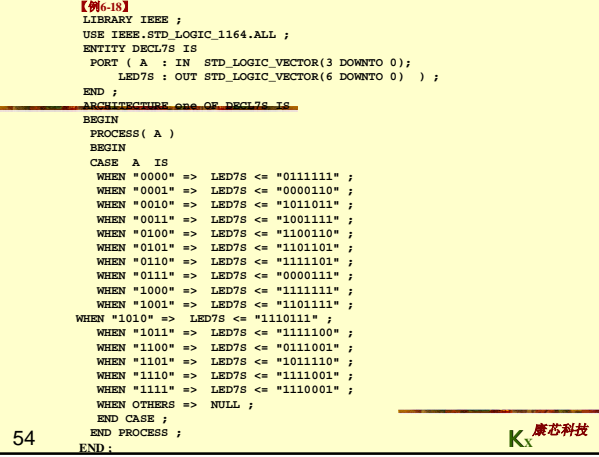

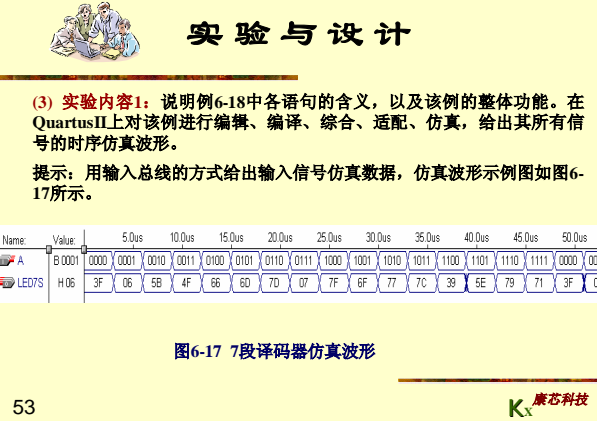

52 **K<sup>X</sup>** 康芯科技

# **(1)** 实验目的:学习**7**段数码显示译码器设计;学习**VHDL**的**CASE**语句应用及 多层次设计方法。

A

(2) 实验原理: 7段数码是纯组合电路,通常的小规模专用IC,如74或4000系列的器件只能作十进制BCD码译码,然而数字系统中的数据处理和运算都是过程,而以给出表达到50万元,最后的进程的,为了满足16进制的,为了通用的方法就是利用译码程序在FPGA/CPLD中来实现。例6-18作为7段译码<br>进制的,所以输出表达都是16进制的,为了满足16进制数的评码显示,最为<br>優的方法就是利用译码程序在FPGA/CPLD中来实现。例6-18作为7段

**6-1.** 七段数码显示译码器设计

实 验与设计

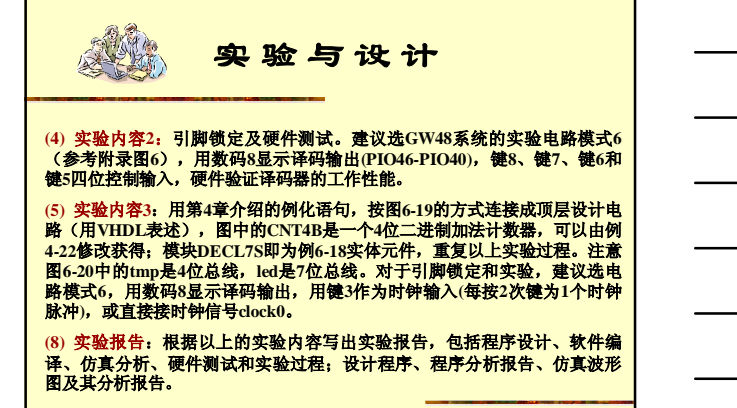

55

**K<sup>X</sup>** 康芯科技

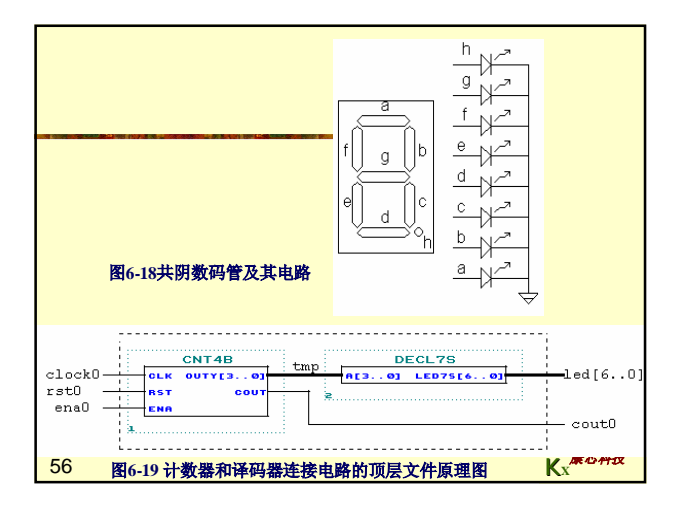

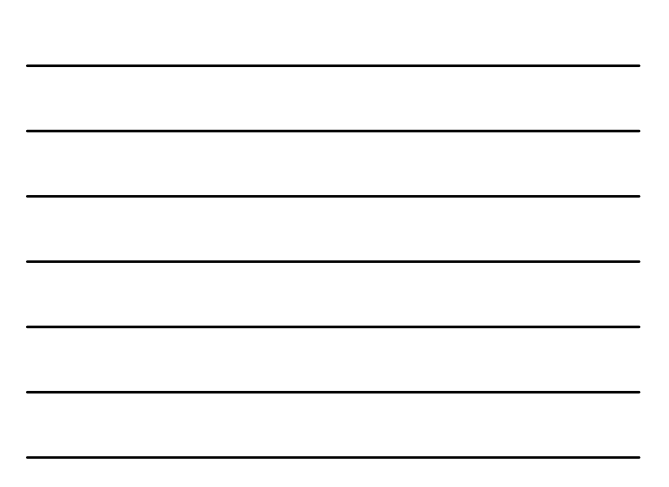

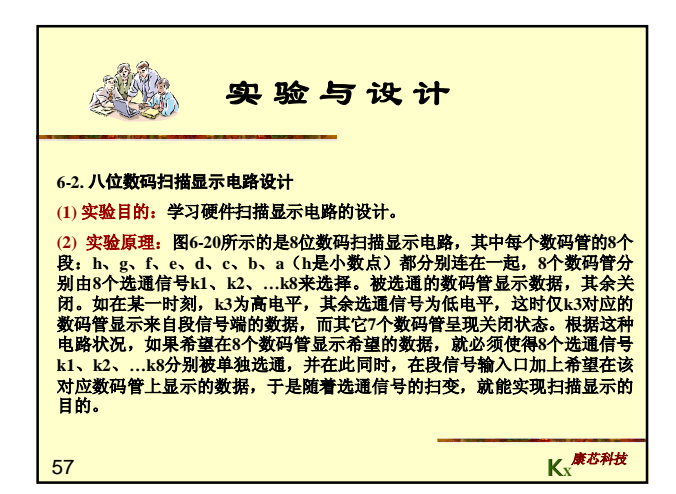

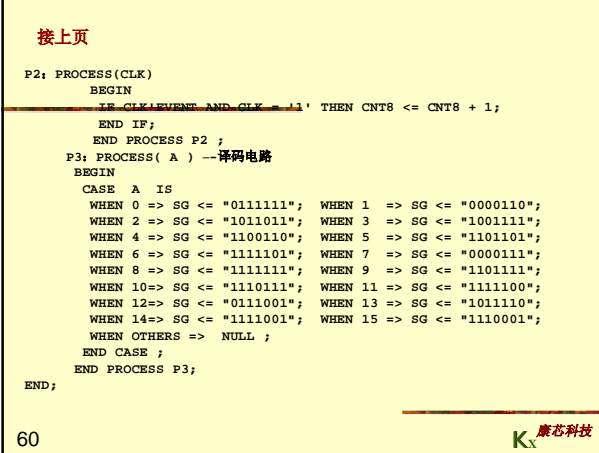

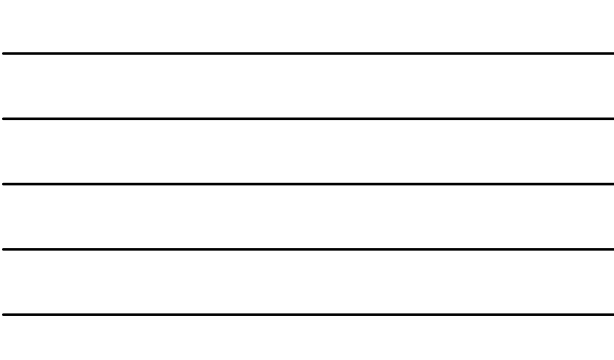

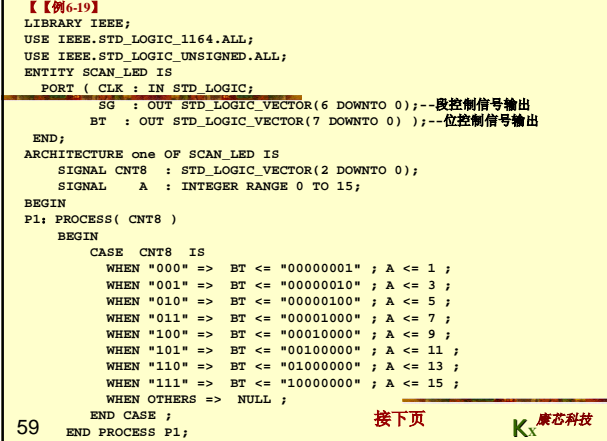

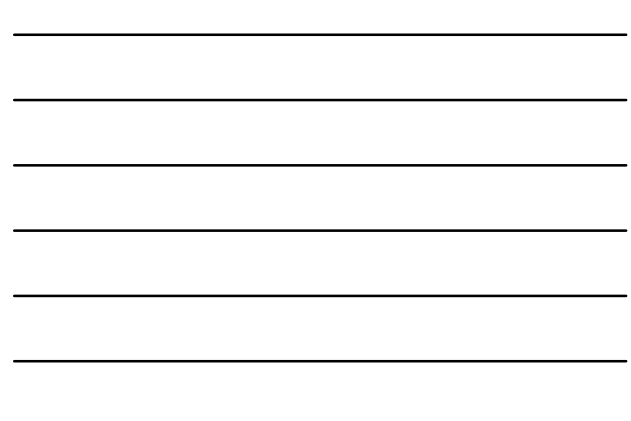

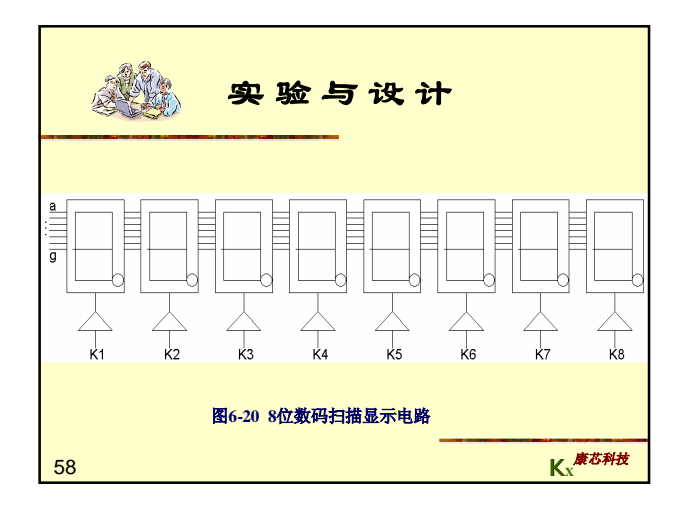

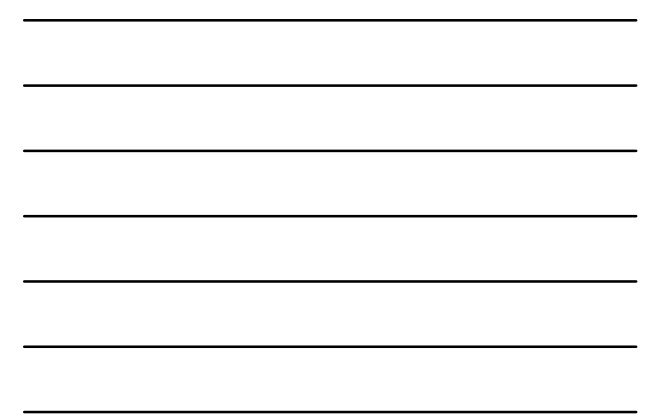

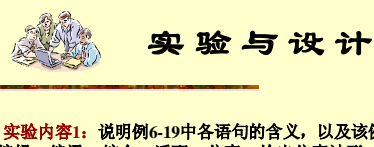

61

(3) 实验内容1: 说明例6-19中各语句的含义,以及该例的整体功能。对该例进行编辑、编译、综合、适配、仿真、的点点,SC的3个点,若是对为点,SC的3个点,若是对教育、SC的3个段分别与PIO49、PLO48、...、PIO42(高位在左)、BT的36个点,指令成分别与PIO49、PLO48、...、PIO42(高位在左)、BT的36个点,子身为力<br>点,SC的3个段分别与PIO49、PIO48、...、PIO42(高位在左)、BT的3

(4) 实验内容2: 修改例6-19的进程P1中的显示数据直接给出的方式, 增加8个<br>4位锁存器, 作为显示数据缓冲器, 使得所有8个显示数据都必须来自缓冲<br>器。缓冲器中的数据可以通过不同方式输入的数据, 或来自单片机等。

**K<sup>X</sup>** 康芯科技

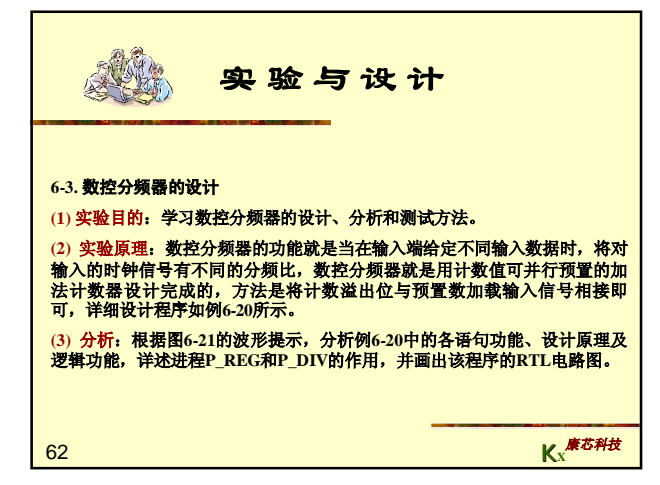

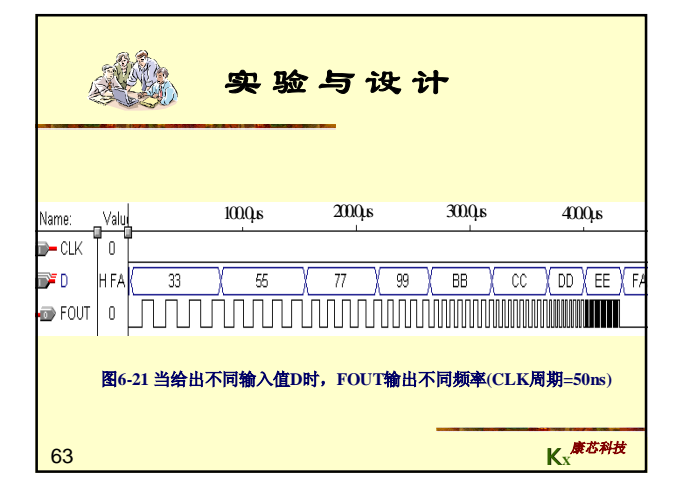

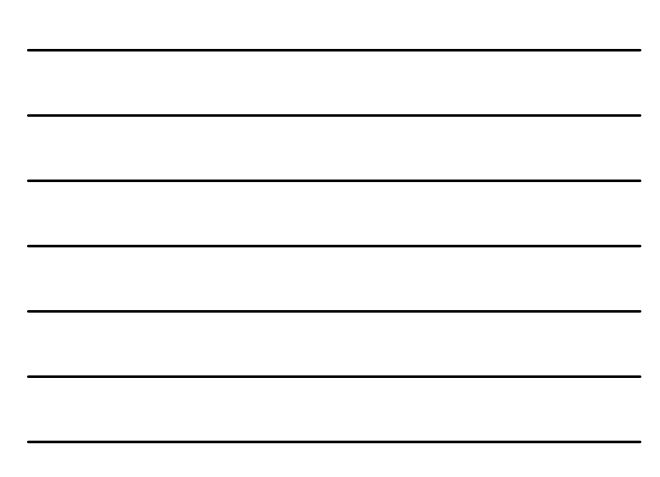

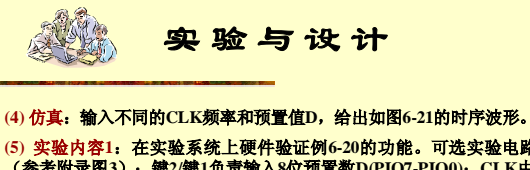

(5) 实验内容1: 在实验系统上硬件验证例6-20的功能。可选实验电路模式1<br>(参考附录图3); 键2/键1负责输入8位预置数D/EIO7-PIO0); CLK由dack0<br>输入,频率选6536Hz或更高(确保分频后落在音频范围); 输出FOUT接扬声<br>器(SPKER)。编译下载后进行硬件测试; 改变键2/键1的输入值,可听到不同 音调的声音。

(6) 实验内容2: 将例6-20扩展成16位分频器,并提出此项设计的实用示例,如<br>PWM的设计等。

(7) <mark>思考题:怎样利用2个例6-20给出的模块设计一个电路,使其输出方波的正</mark><br>负脉宽的宽度分别由可两个8位输入数据控制?

64 **(8)** 实验报告:根据以上的要求,将实验项目分析设计,仿真和测试写入实验 报告。

**K<sup>X</sup>** 康芯科技

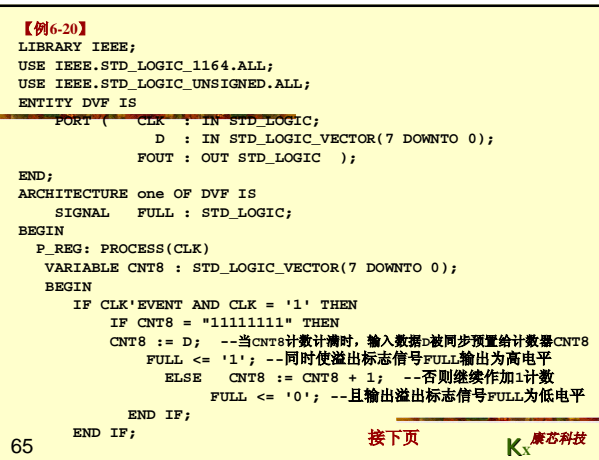

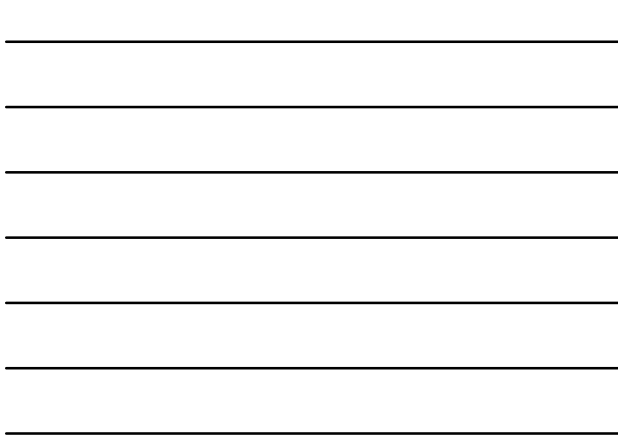

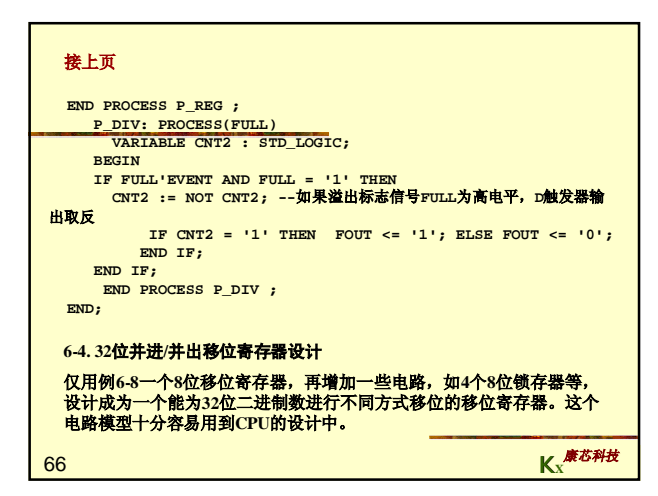